California Natural Resources Agency Department of Fish and Wildlife

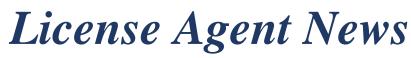

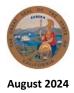

### LICENSE AND REVENUE BRANCH

PO Box 944209 Sacramento, CA 94244-2090 (916) 928-5805 FAX (916) 419-7585

## JOSHUA MORGAN, CHIEF Joshua.Morgan@wildlife.ca.gov

LICENSE AGENT MANAGER Suzanna Straw (916) 902-9104 Suzanna.Straw@wildlife.ca.gov

LICENSE AGENT ANALYST Talia Kaczmarek (916) 902-9197 Talia.Kaczmarek@wildlife.ca.gov

# LICENSE AGENT SUPPORT

CDFW SALES ASSISTANCE HOURS: M – F, 8 AM – 5 PM PST (916) 928- 2537

**TECHNICAL HELP DESK** HOURS: 4 AM – 12 AM PST **1 (800) 964-7812** 

# VISIT OUR AGENT WEBSITE

- ✓ Training Videos
- ✓ Materials, Forms, Manuals
- ✓ News
- ✓ FAQs
- FAQ

# www.wildlife.ca.gov/Licensing/Agents

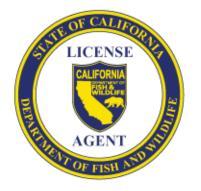

CalTip: Report Poaching & Polluting Call (24x7): (888) 334-2258 Download CalTip Apps

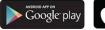

Download on the App Store

# Waterfowl and Upland Game Bird Hunting

# SEPTEMBER 1

- ✓ Dove Season Opens Statewide (see page two for dove regulations and bird hunting validation guide)
- Waterfowl Reservation Drawing Applications become available (located under 2024 Hunting, Drawing Tab)

## How to Apply for Reservations to Hunt Waterfowl

Reservation to hunt waterfowl on State-operated wildlife areas are issued by random drawings for Type-A wildlife areas and for opening day on some Type-B wildlife areas. Applicants may use a combination of the following applications to apply for reservations:

- Multi Choice Application allows an applicant to select individual hunt dates for one or more wildlife areas throughout the season.
- Season Long Application allows an applicant to apply for every available Saturday, Sunday, and/or Wednesday hunt date for one or more wildlife areas for the entire season.
- Military and Veteran Weekend Application allows an active military personnel or veteran to apply for available military-only waterfowl hunts at participating stateoperated wildlife areas.

IMPORTANT! Disabled Accessible Hunting Sites: Customers applying for disabled accessible hunting sites must use the Multi Choice and/or Season Long Mobility Impaired Drawing Application(s). Please make sure the correct version of the application is selected for your customers.

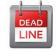

Applicants must apply **17 days prior to the hunt date**; if the hunt date does not appear on the application selection screen, at the time of applying, the deadline for that specific hunt date has passed.

# Waterfowl Reservation Drawing Results

Successful applicants are mailed a Waterfowl Reservation Notice and receive an email notification if they opted-in to electronic notifications from CDFW. Results are posted at least seven days prior to each hunt day. Applicants can view their pending hunt choices, drawing results, and draw notices through the CDFW License App or by logging on to the CDFW's Online License Sales and Services website at <u>ca.wildlifelicense.com/InternetSales/</u>.

# Wildlife Area Passes - Required on Type A and Type B Wildlife Areas

To hunt on a Type A or Type B wildlife area, hunters must have one of the following Wildlife Area (WLA) Hunting Passes:

- Type-A One-Day Pass: valid for one day on a Type-A WLA.
- **Type-A Two-Day Pass**: valid for two days or two people for one day on Type-A WLA.
- Type-A Season Pass: valid for the entire season on all Type-A and Type-B WLAs.
- Type-B Season Pass: valid for the entire season on Type-B WLAs.

# LICENSE SALES REMINDERS

### WILD PIG TAG VALIDATION

Starting the 2024/2025 hunting season, resident and nonresident hunters, 12 years of age and older, with a valid annual or two-day California hunting license may purchase a wild pig validation that may be used throughout the wild pig hunting season (July 1, 2024 – June 30, 2025).

There is no daily bag or possession limit on the number of wild pigs a hunter may take. Hunters are now required to report the number of pigs harvested by month and county of take through the CDFW Online License Sales and Services website within 60 days after the end of the license year.

For more information, please visit: www.wildlife.ca.gov/Hunting/Wild-Pig.

#### HUNTER EDUCATION

To purchase a hunting license, a customer must have on file or present a valid form of hunter education listed below, which can be either a printed at home or physical document:

- California Hunter Education Certificate
- Out of State Hunter Education Certificate
- Previous California Hunting License
- Out of State Hunting License (issued within the last two years)

# ACCEPTABLE FORMS OF CUSTOMER IDENTITY

License agents <u>can add and accept the following</u> customer identifications (ID) to new and existing customer records. The following are acceptable forms of ID:

- State ID (Driver's License or ID Card)
- Birth Certificate
- Passport
- Military ID
- Green Card (Permanent Resident Card)
- Foreign Government Issued Photo ID
  - American Indian Tribal ID (Listed under Foreign IDs)

# CANCELLED DOCUMENT RETURN ADDRESS

All cancelled documents must be returned within 30 Days to one of the addresses below:

California Department of Fish and Wildlife License and Revenue Branch Attn: Agent Return Desk

| USPS:                | S |
|----------------------|---|
| PO Box 944209        | 7 |
| Sacramento, CA 94244 | S |

Shipping: 715 P Street, 16 Floor Sacramento, CA 95814

| Species                             | Area      | Season Dates                                     | Daily Bag Limit                                 | Possession Limit     |
|-------------------------------------|-----------|--------------------------------------------------|-------------------------------------------------|----------------------|
| Mourning Dove and White-winged Dove | Statewide | September 1 – 15 and<br>November 9 - December 23 | 15, up to 10 of which may be white-winged doves | Triple the daily bag |
| Spotted Dove and Ringed Turtle Dove | Statewide | September 1 – 15 and<br>November 9 - December 23 | No limit                                        | No limit             |
| Eurasian Collared-Dove              | Statewide | All Year                                         | No limit                                        | No limit             |

#### **BIRD HUNTING VALIDATION GUIDE**

| Species                                                                              | Hunting<br>License | * Upland Game<br>Bird Validation | * California Duck<br>Validation | ** Federal<br>Duck Stamp | HIP Validation |
|--------------------------------------------------------------------------------------|--------------------|----------------------------------|---------------------------------|--------------------------|----------------|
| Waterfowl:<br>Ducks, Geese, Coots, Moorhen,<br>Brandt                                | Required           | Not Required                     | Required                        | Required                 | Required       |
| Upland Game Bird:<br>Pheasant, Turkey, Quail, Grouse<br>Ptarmigan, Partridge, Chukar | Required           | Required                         | Not Required                    | Not Required             | Not Required   |
| Upland Game Bird:<br>Dove, Snipe, Band-tailed Pigeon                                 | Required           | Required                         | Not Required                    | Not Required             | Required       |

\* Junior Hunting License Holders are exempt from the Upland Game Bird and CA Duck Validation requirements. \*\* A Federal Duck Stamp is required for anyone 16 years of age or older and are not sold through CDFW.

# 2024-2025 DOVE REGULATIONS